## 什麼是 TFST 檔案格式?

TFST檔案格式是由Tansee.com開發,用於在Mac上存儲iPhone、iPad或iPod Touch 設備的短信、多媒體信息、iMessage和WhatsApp消息數據。

TFST檔案的文件擴展名為'.tfst',可以使用Tansee iPhone Message Transfer for Mac打開。您可以雙擊.tfst檔案或打開Tansee iPhone Message Transfer for Mac, 然後轉到⽂件 > 開啟tfst檔案。

這裡有一個關於如何將iPhone、iPod或iPad的短信、多媒體信息、iMessage和 WhatsApp數據從設備傳輸到Mac[的逐步指南](http://tw.tansee.com/how-to-transfer-message-from-iphone-to-mac.html)。

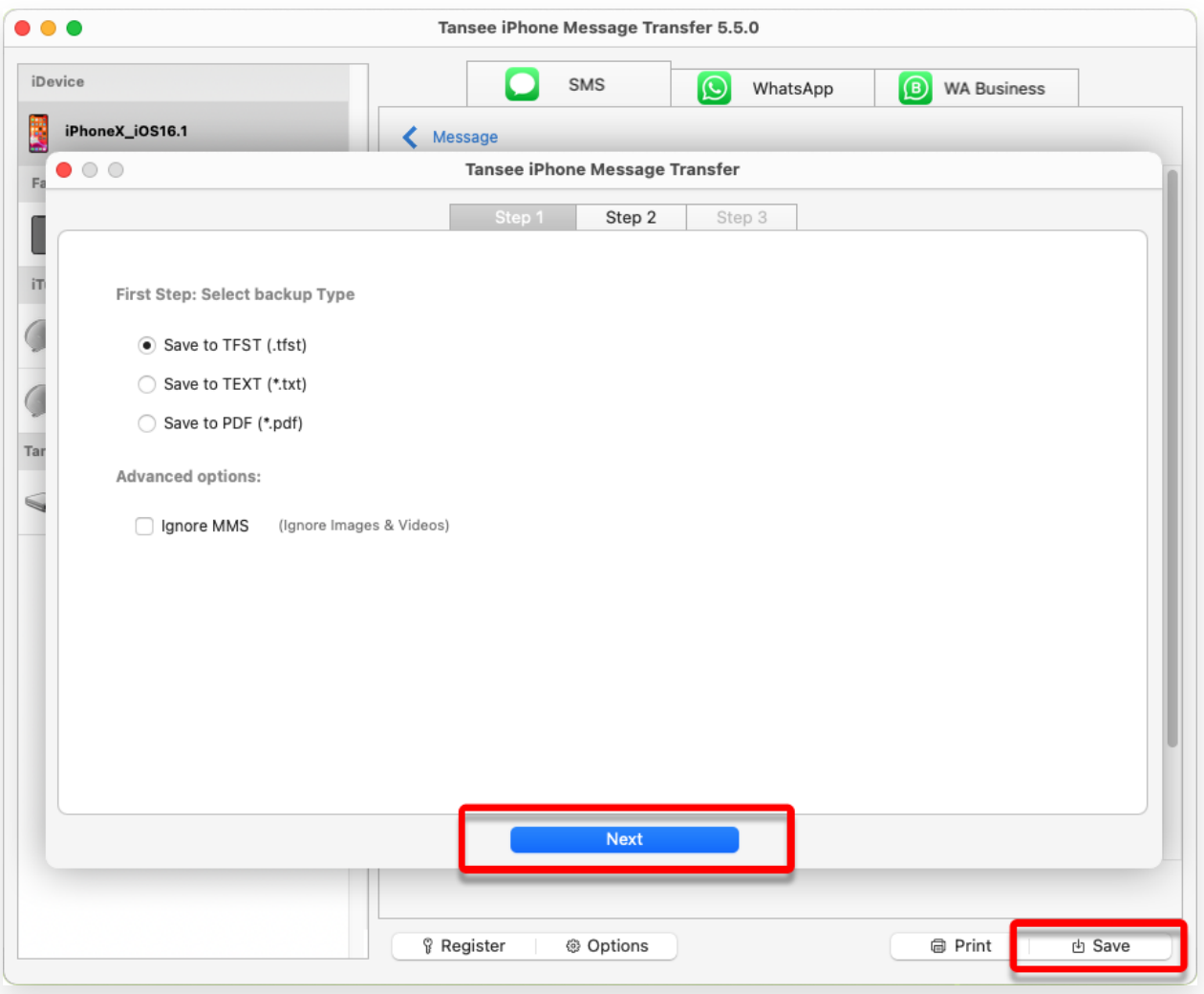

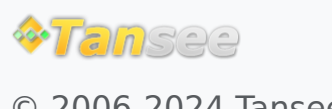

首頁 支援 [隱私政策](http://tw.tansee.com/privacypolicy.html) [聯盟伙伴](http://tw.tansee.com/affiliate.html)

© 2006-2024 Tansee, Inc

[聯絡我們](http://tw.tansee.com/contact.html)